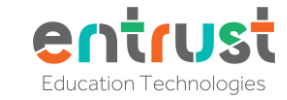

WT A WA

**Key Learning Self-Assessment** 

## **Year 2 Collecting, Organising and Presenting Data Knowledge Organiser**

**Tally Marks** 

쌔 쌔

Ш

 $H$ 

 $= 1$  book **SSS** 

**A** 

 $\overline{3}$ 

 $\overline{2}$ 

 $\mathbf{1}$ 

 $\overline{5}$ 

 $\overline{2}$ 

**A** 

Amy

Alex

Pet

緑

17

James

Sarah

Alex

Amy Terry

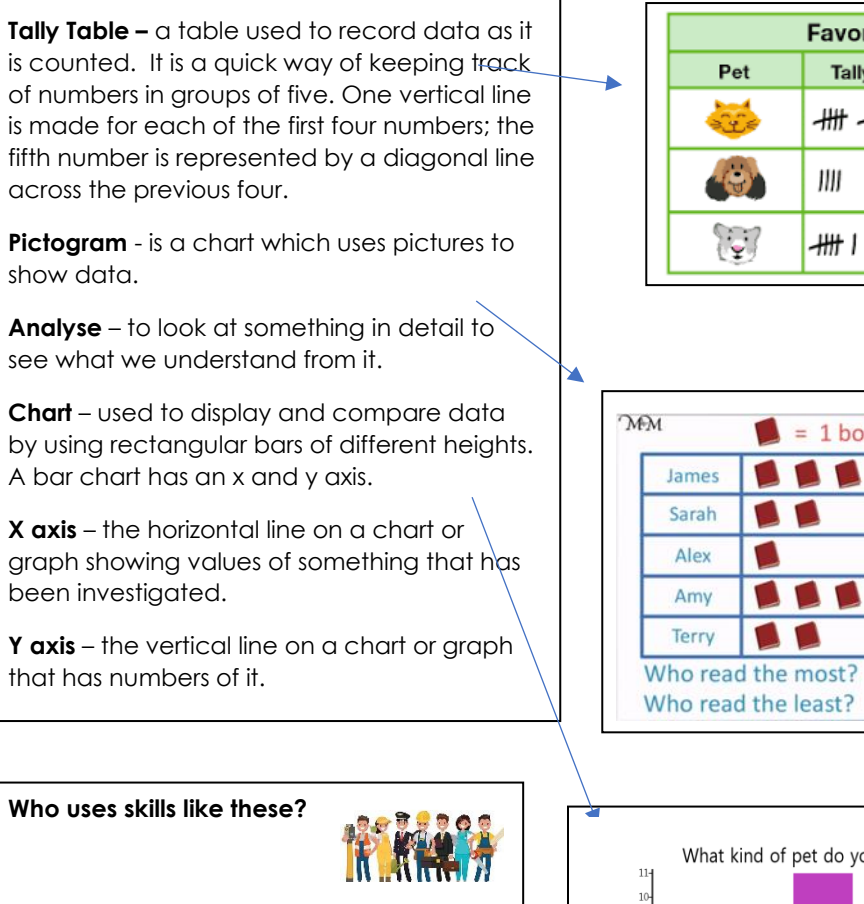

**Key words and prior learning from Year 1**

- Scientists to identify objects, nature and animals
- Market researchers will design surveys and questionnaires to find out what people like and don't like

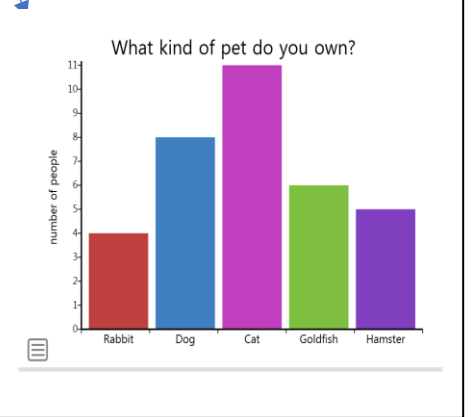

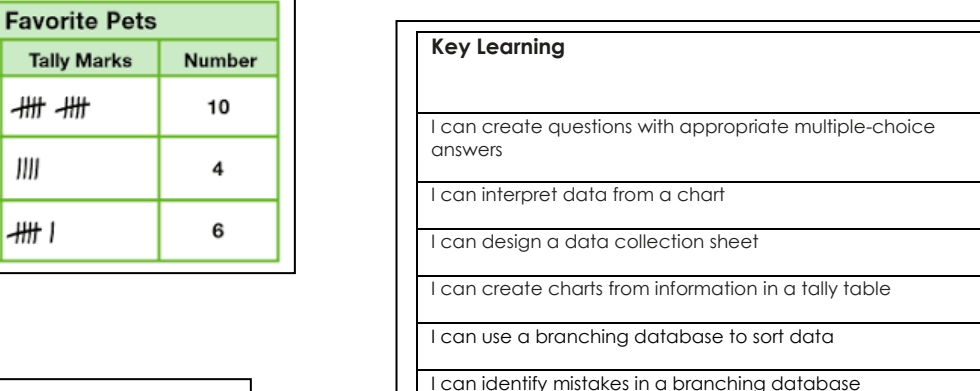

#### **New key words we will use in Year 2 'Collecting, Organising and Presenting Data'**

**Multiple Choice -** questions which have given answers for someone to choose from

**Branching/Binary Database -** a way of classifying a group of objects

**Data collection sheet/Survey –** a form with at least 3 columns used to collect and organise data or answers to questions (category, tally and frequency)

**Graph -** a graph is used to show how two different set of data relate to each other

## **Year 2 Sequencing Simple Algorithms and Programs Knowledge Organiser**

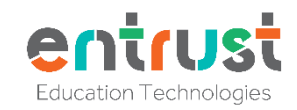

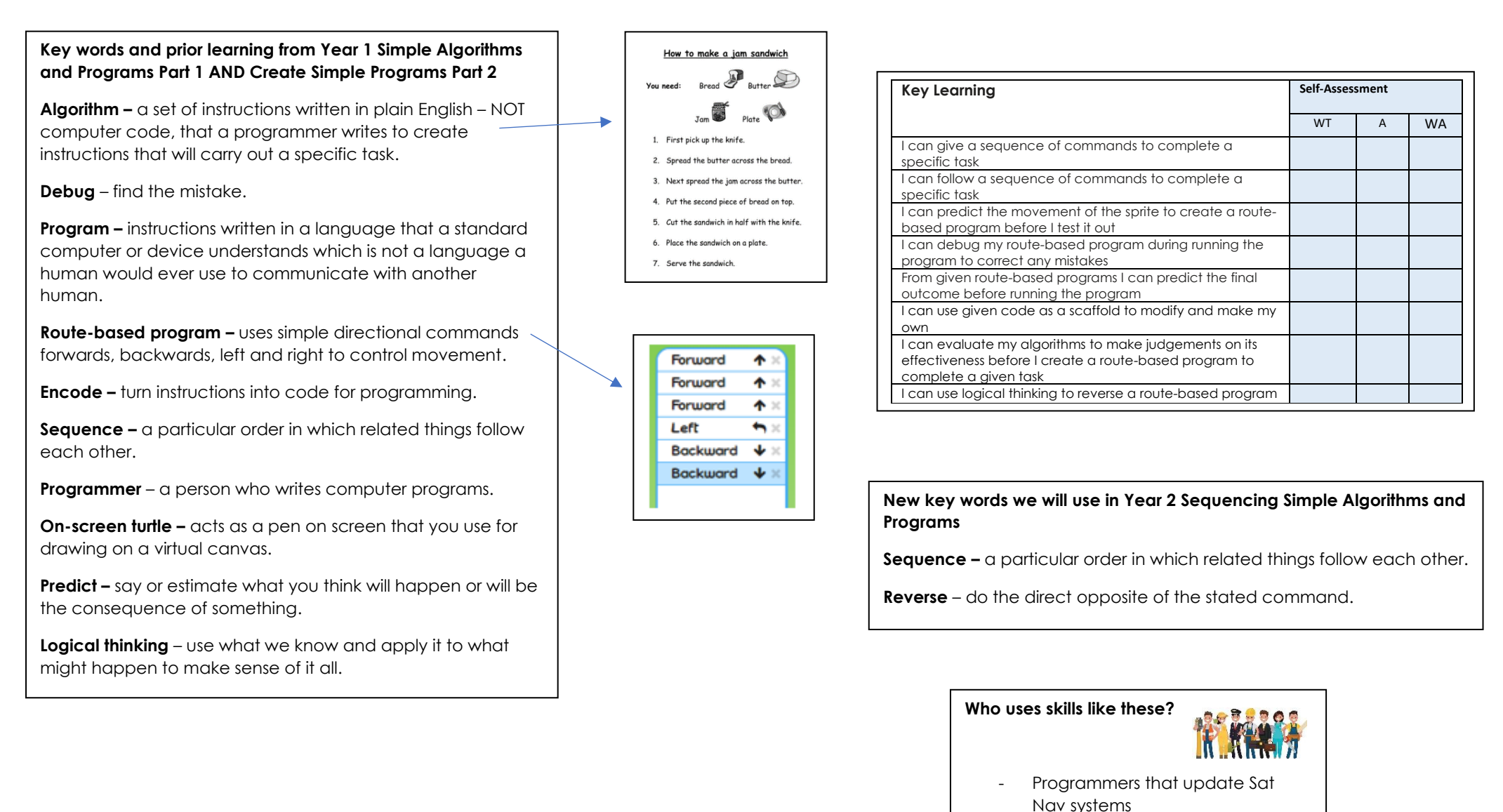

Programmers that create location services and GPS systems

# **Year 2 Ways to Present Information – Knowledge Organiser**

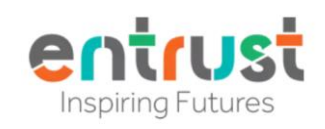

**Key words and prior learning from Y1 unit Just Paint and Write**

**Online Software** – a computer program that is on the internet, I log into this with a username and password. J2e is online software

**Image file –** this is a picture file that can be used in other software e.g. a picture I can use to write over the top

**Program file** – if I save a write file, this can be opened and changed and saved again

**My Files –** This is an area where my J2e work is saved. I can open it again and change my work, then resave it.

**Stamps –** pictures I can add to an image.

**Text –** writing on a screen is text.

**Who uses skills like these?** 

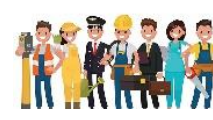

- Marketing people who make posters and posts that include texts and pictures.
- Graphic designers people who make pictures for use flyers and newsletters.

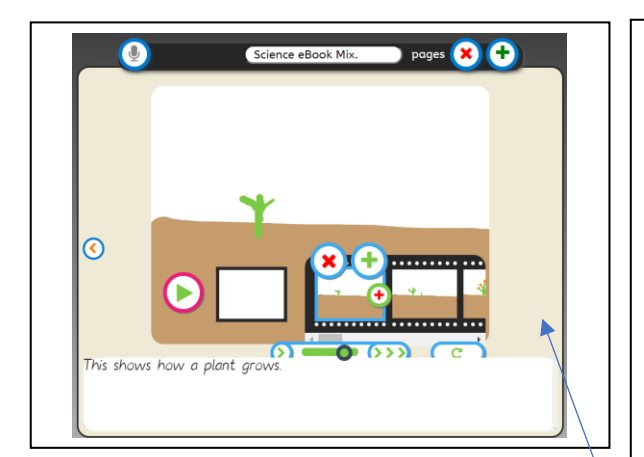

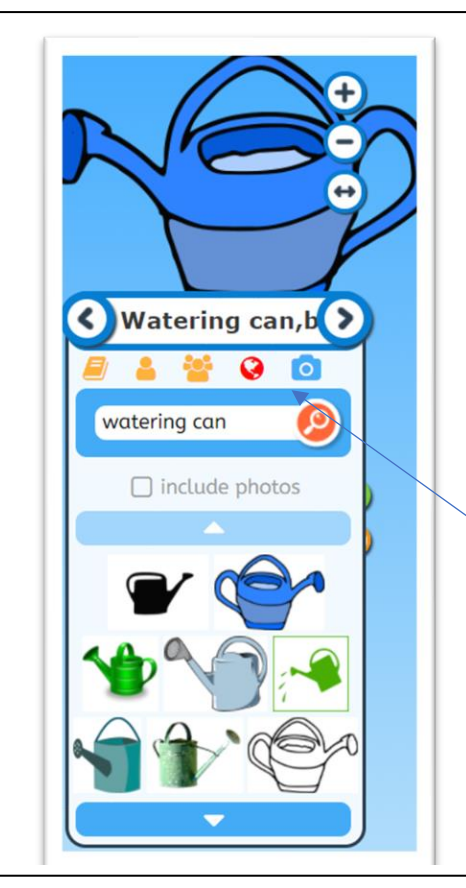

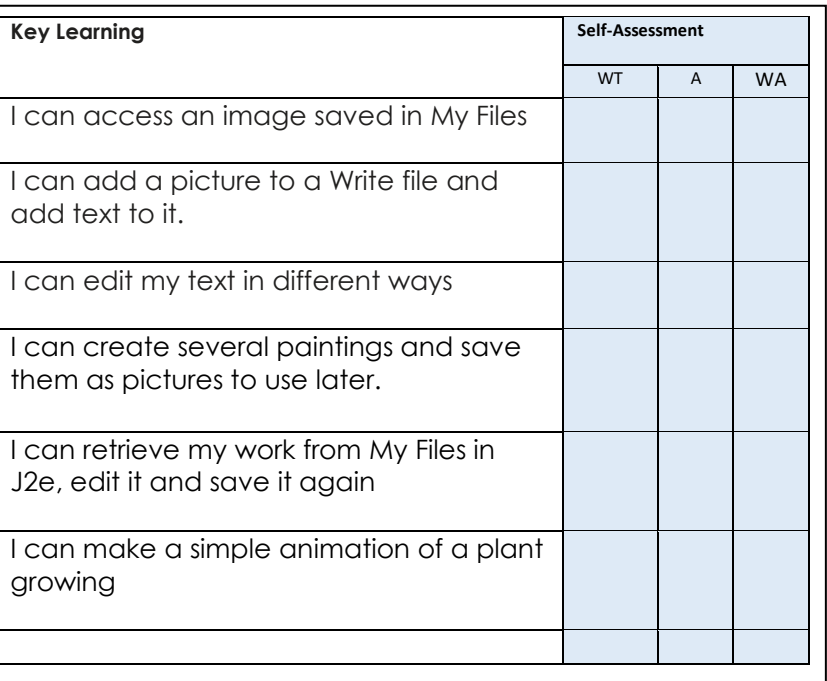

### **New key words we will use in Year 2 'Ways to Present Information'**

**Animate –** this software is used to create an animation.

**Online images** – images can be downloaded from the internet and used in software.

# **Year 2 Art of Animation – Knowledge Organiser**

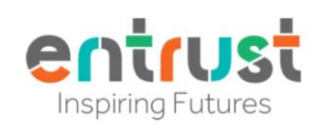

#### **Key words and prior learning from Y1 unit Just Paint and Write**

**Online Software –** I know this is software on the internet which I have a username and password for.

**Paint program** - is software that can be used to draw pictures.

**Write Program** - is software that can be used to write sentences.

**My Files** – Online storage area in J2e where my work is saved.

**Stamps –** pictures I can add to an image

**Text –** writing on a screen is text

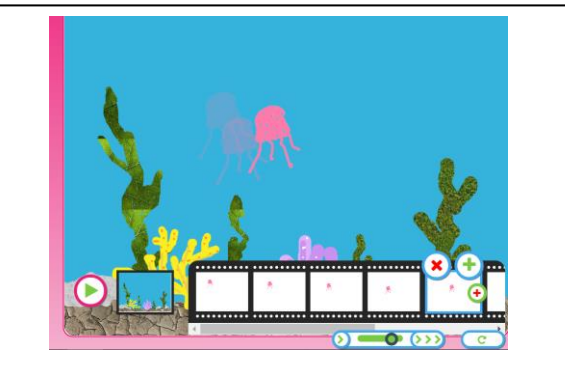

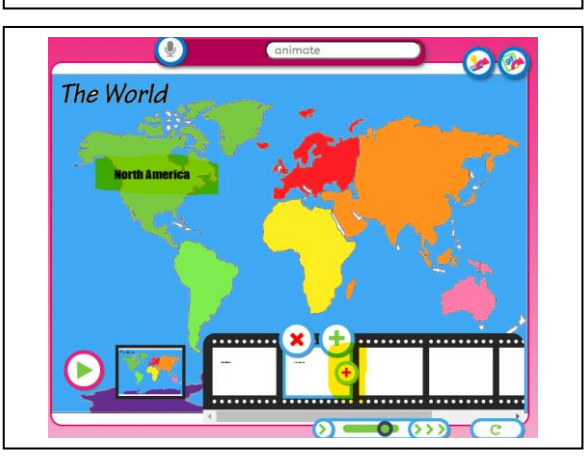

### **New key words we will use in Year 2 'Art of Animation'**

**Frames**– individual pictures in a sequence

**Animation** – an illusion created by the movement of frames which are shown in sequence e.g. a flipbook is a basic animation

**Animation Software** – this software can be used to create an animation

**Onion Skin** – a technique used in creating cartoons and editing movies it helps you decide where to locate or change an image based on the previous frame.

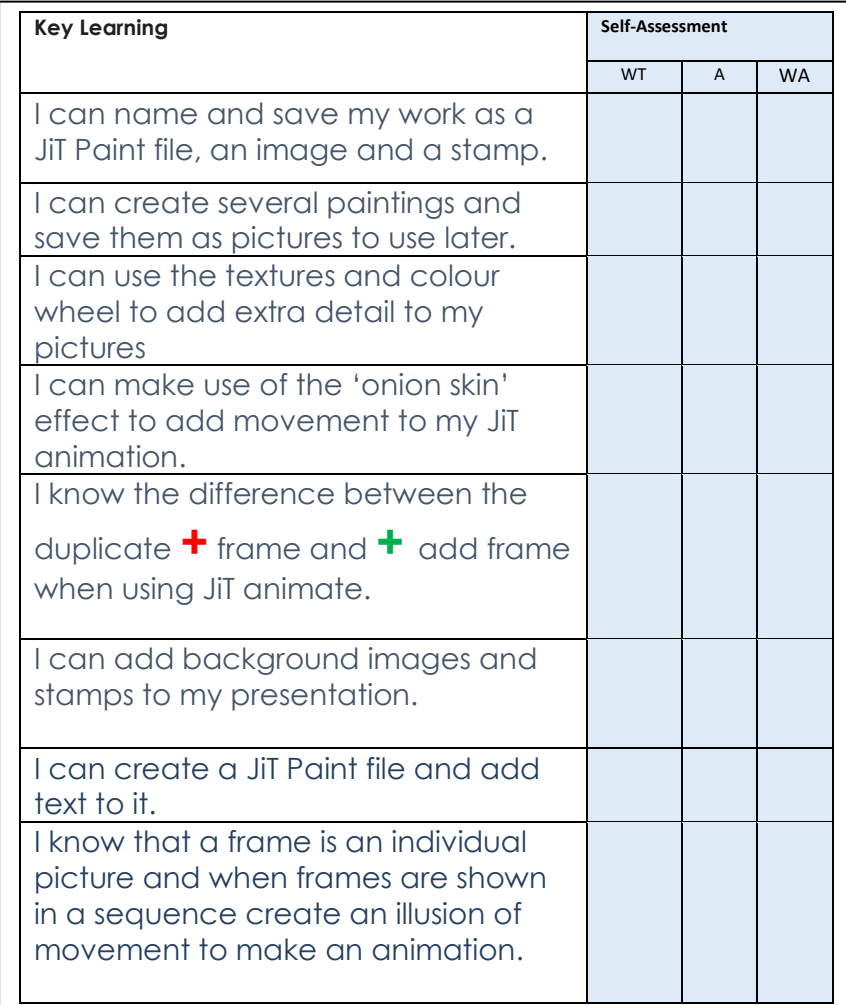

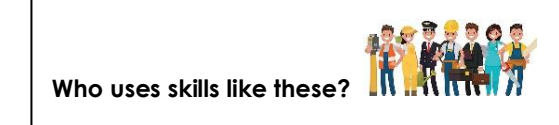

- Cartoonist, artist and animators.

Movie makers

# **Year 2 Create a simple topic-based eBook – Knowledge Organiser V2**

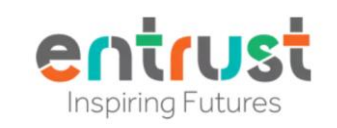

**Key words and prior learning from Y1 units Just Paint and Write and Collect Photographs and Paint Pictures part 2**

**Online Software –** a computer program that is on the internet, I log into this with a username and password. J2e is online software

**Image file –** this is a picture file that can be used in other software e.g. a picture I can use to write over the top

**Program file** – if I save a write file, this can be opened and changed and saved again

**My Files –** This is an area where my J2e work is saved. I can open it again and change my work, then resave it.

**Stamps –** pictures I can add to an image.

**Text –** writing on a screen is text.

**Who uses skills like these?** 

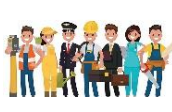

- Magazine creators, and publishers who make books and digital books.

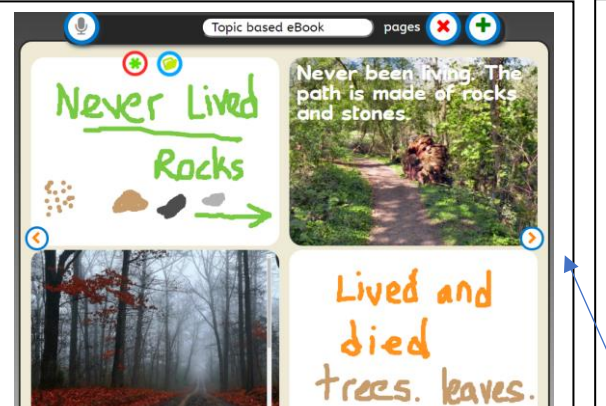

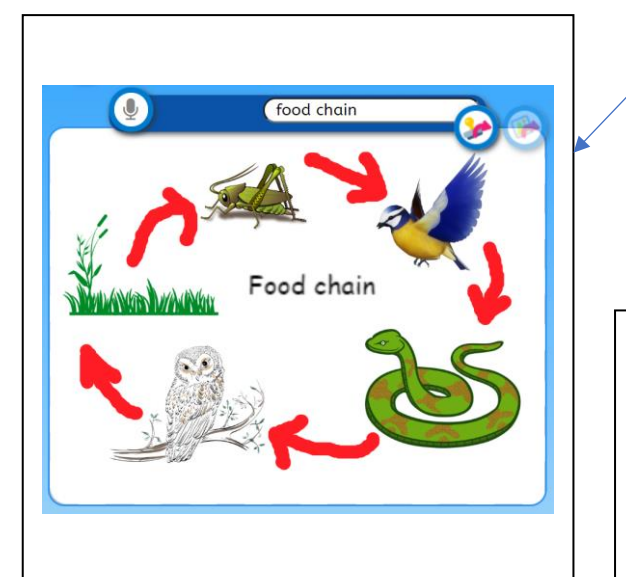

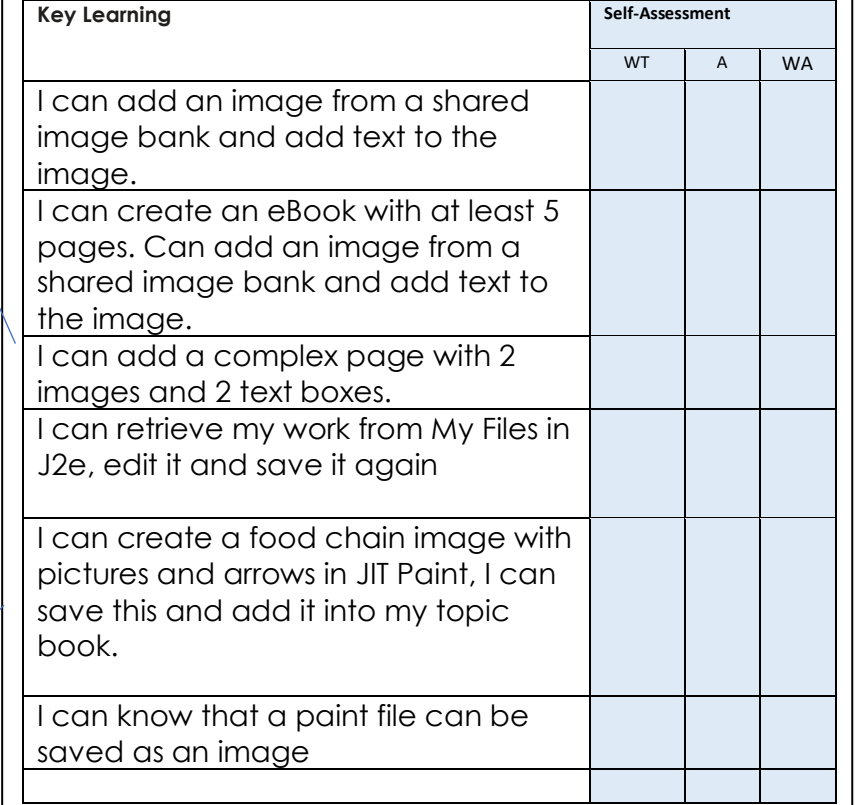

**New key words we will use in Year 2 'Create a topic-based eBook'**

**Online Image** – You can search for images that are saved online

**File Types** – Files can be saved as different file type such as Paint Files, Write Files, Images and Mix files.

**Presentation Software** – this software can be used to create an eBook that presents our research